# Dell™ with Oracle® 11gR2 Database Enterprise Edition Running Enterprise Linux

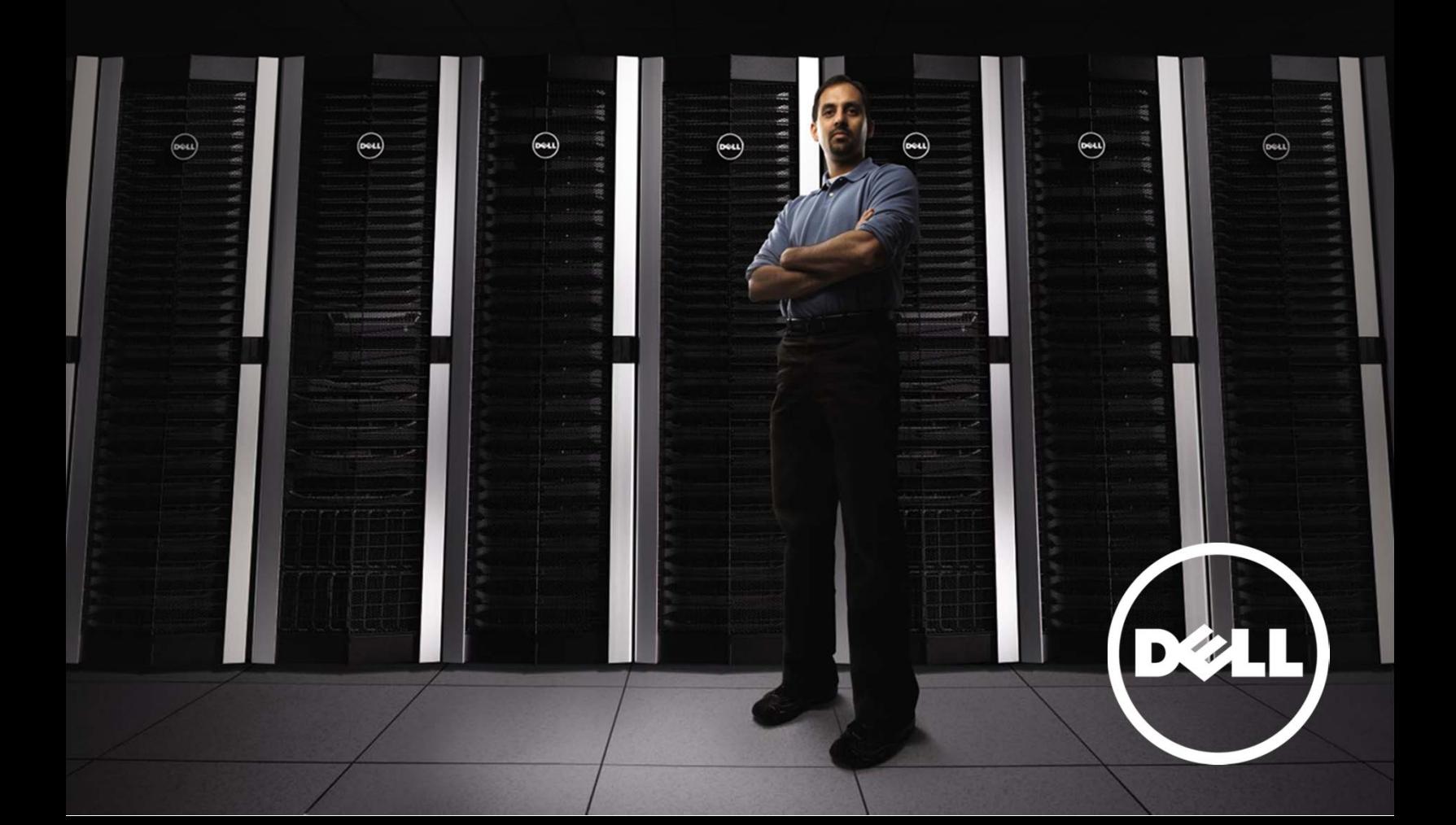

# Oracle 11gR2 Database Enterprise Edition and RAC Running on Enterprise Linux 5.7

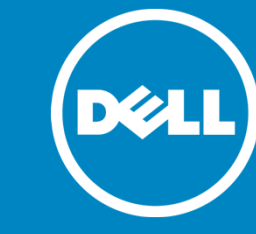

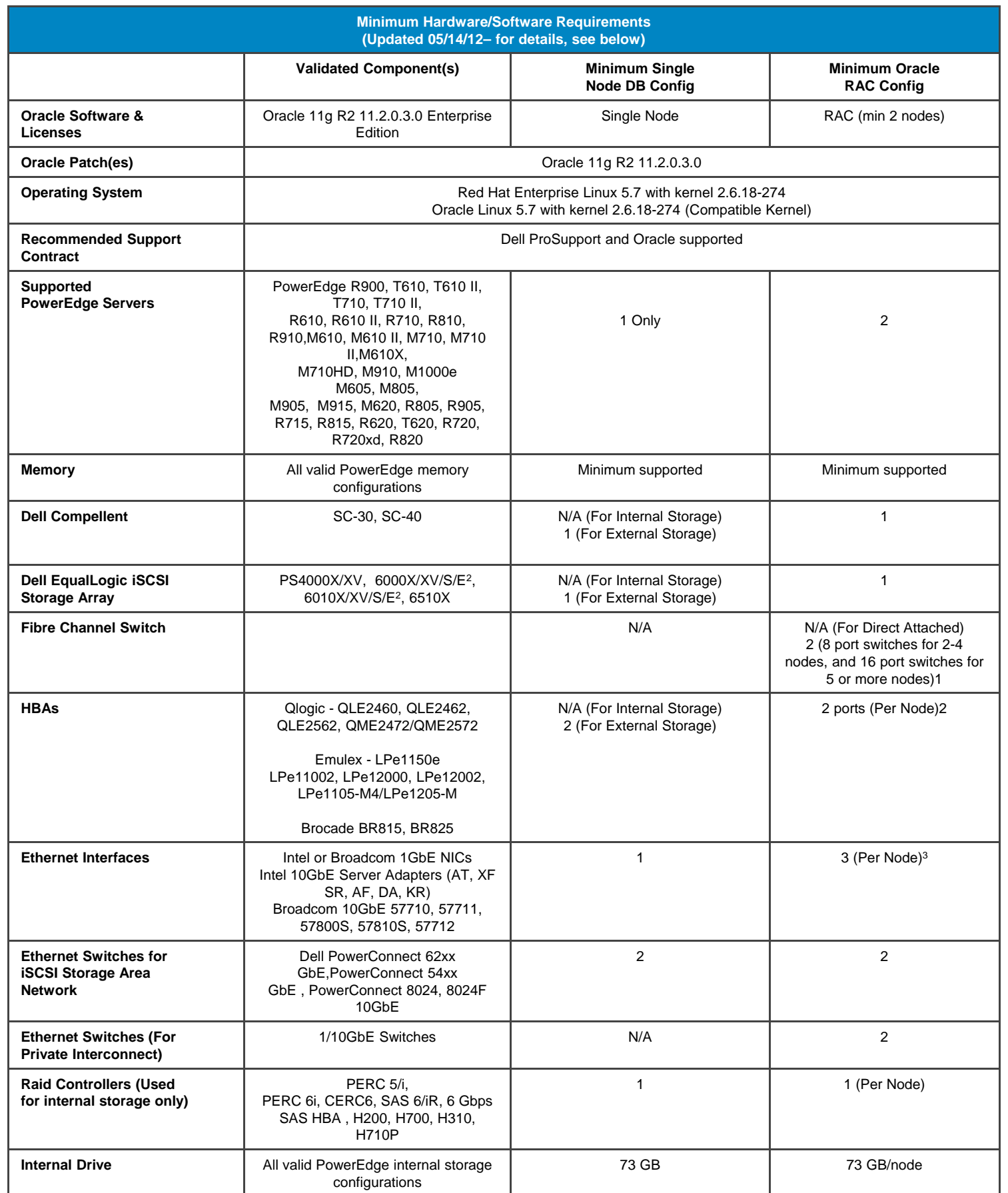

# Oracle 11gR2 Database Enterprise Edition and RAC Running on Enterprise Linux 5.7

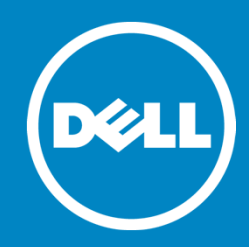

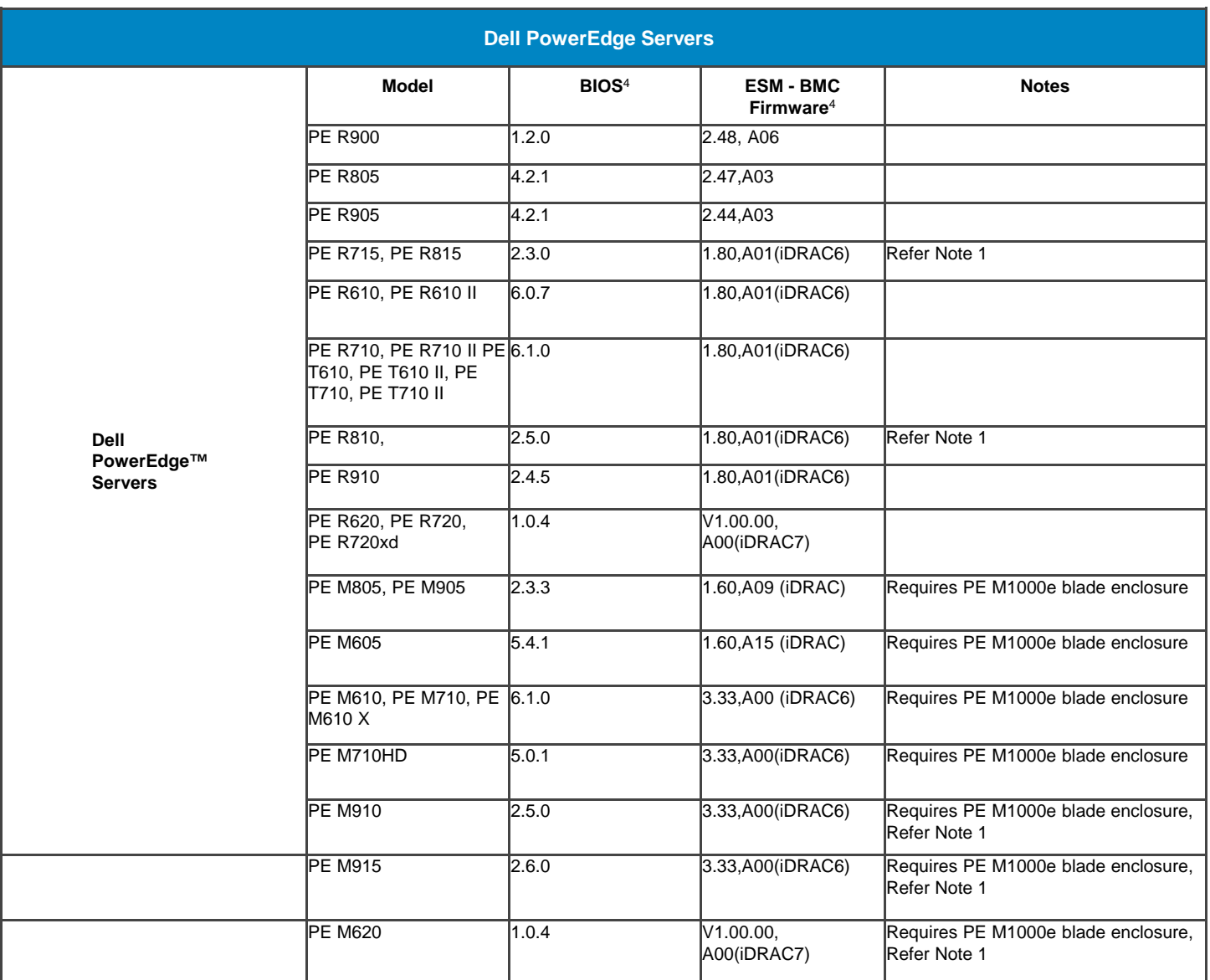

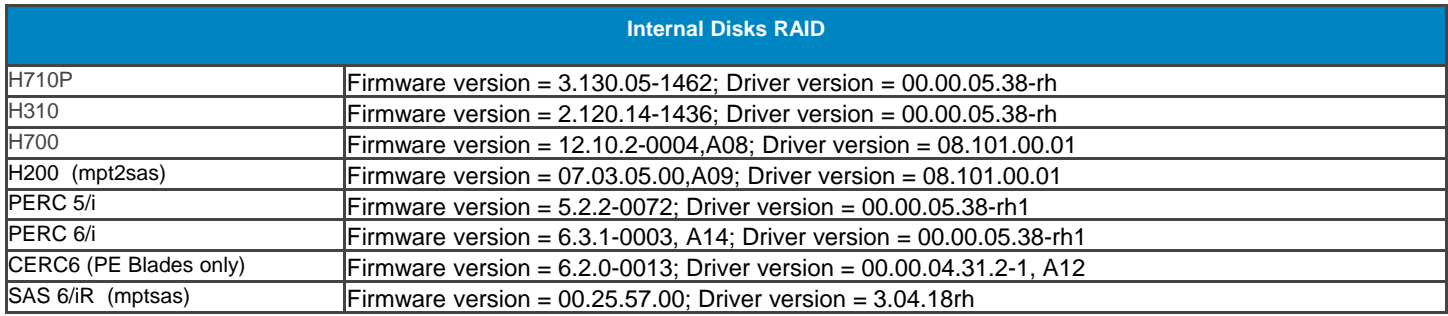

### For more information, visit Dell.com/Oracle

# Oracle 11gR2 Database Enterprise Edition and RAC Running on Enterprise Linux 5.7

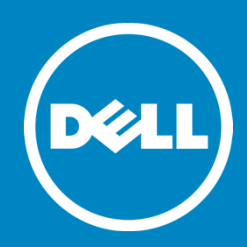

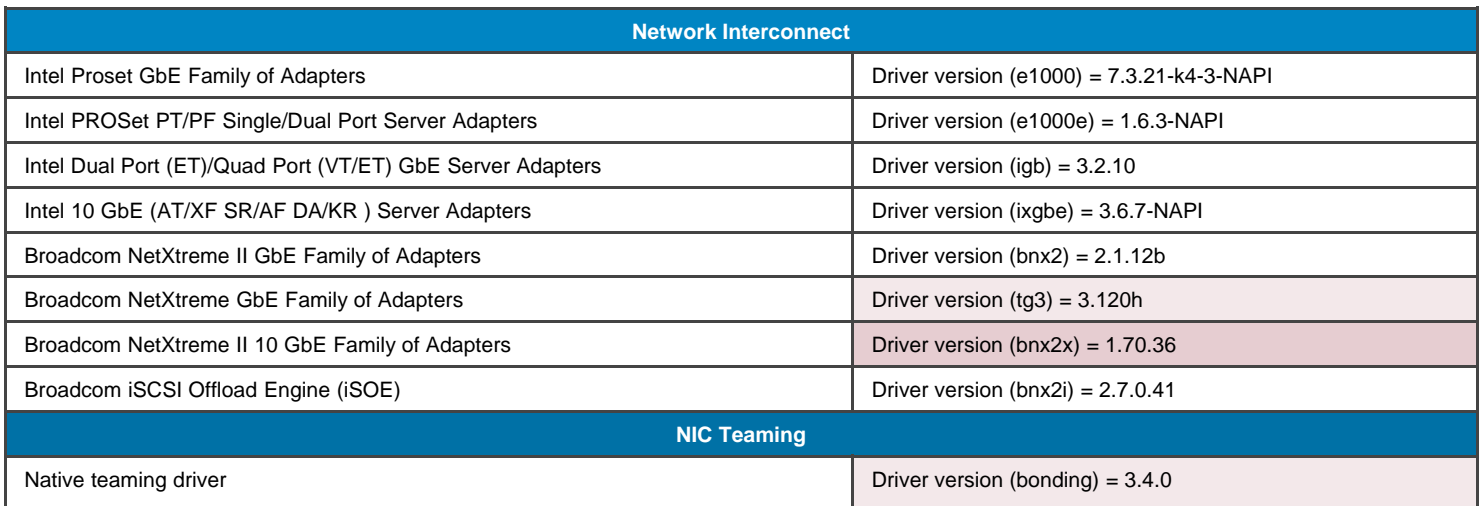

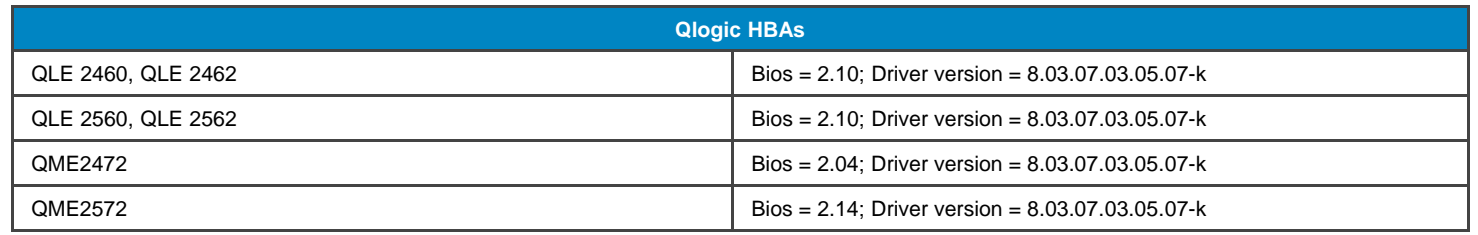

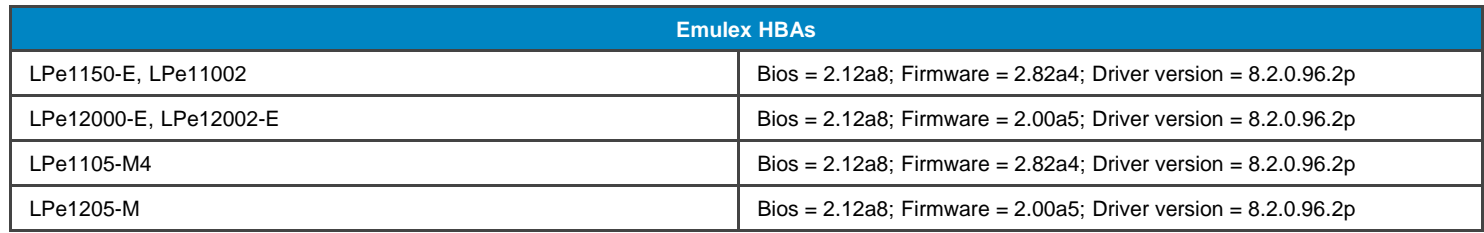

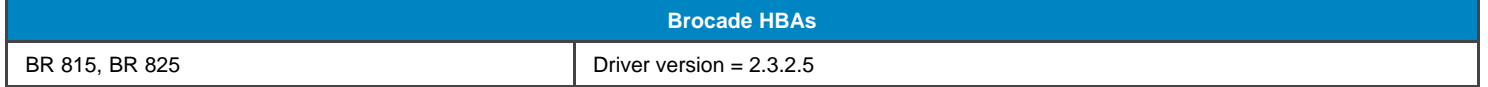

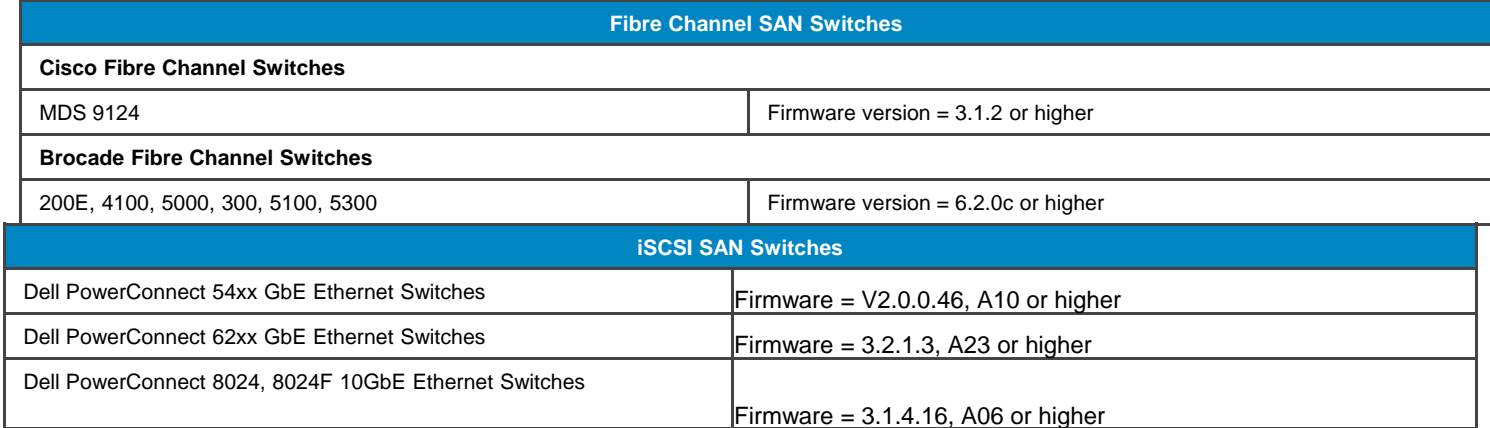

### For more information, visit Dell.com/Oracle

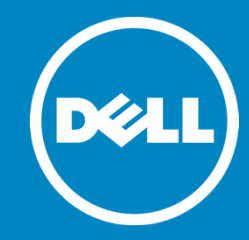

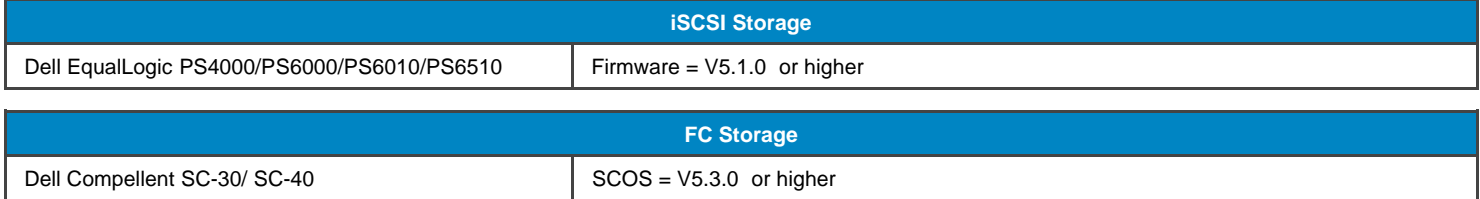

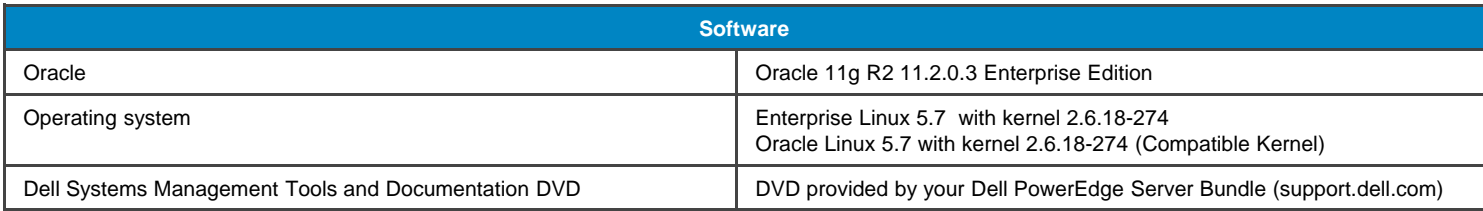

#### **NOTES :**

- 1. Dell EqualLogic PS6000E/6010E are supported only to be used for Oracle Flash Recovery Area purposes.
- 2. PowerEdge R610 and R610 II only support dual port Fibre Channel HBAs. 2 single port Fibre Channel HBAs are recommended for other servers.
- 3. This assumes you don't need any other ports for other functions on the switch. This assumes one NIC for the public network and two teamed NICs for the private network. The two teamed NIC ports for the private network should be on separate PCI buses: one on on-board NIC, one on add on NIC card. It is recommended that two teamed NIC s are homogenous.
- 4. Minimum BIOS and ESM/BMC/iDRAC versions. For latest updates please go to http://support.dell.com.